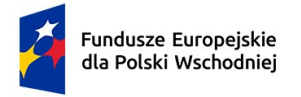

Rzeczpospolita Polska

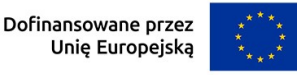

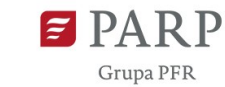

# **Regulamin wyboru projektów**

**Instytucja Pośrednicząca** Polska Agencja Rozwoju Przedsiębiorczości

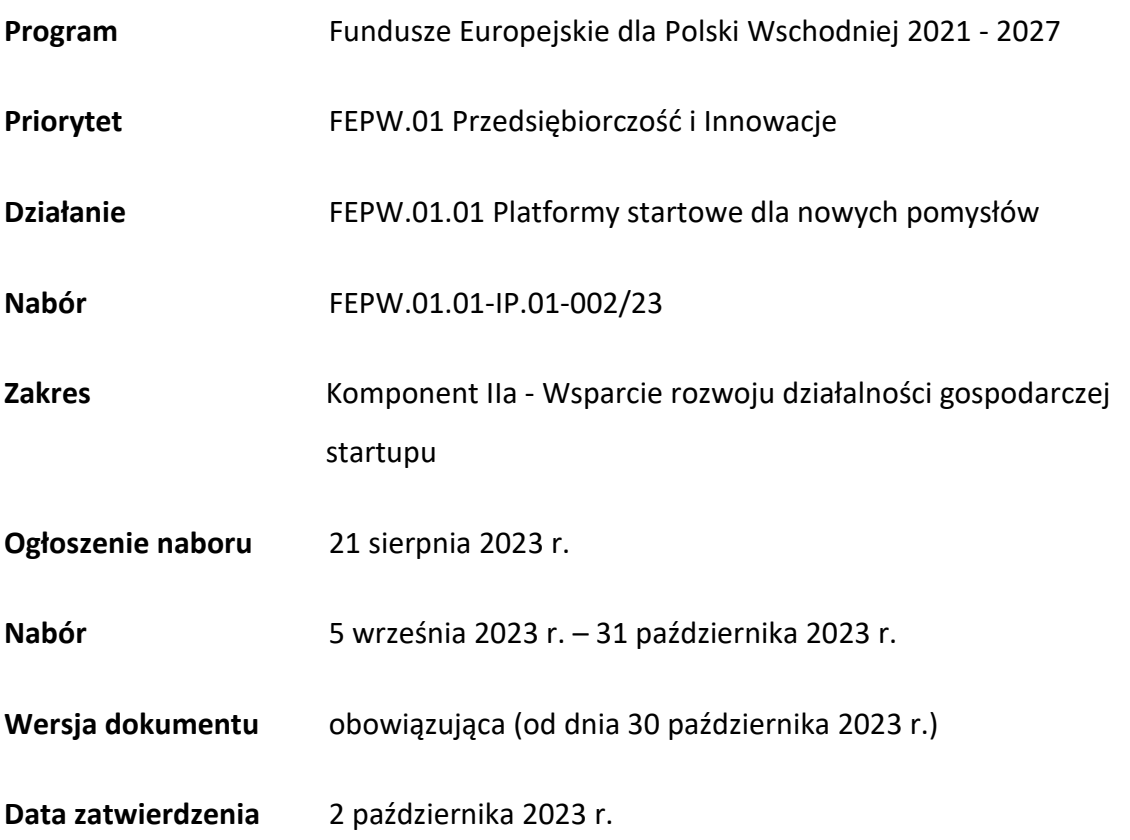

Regulamin wyboru projektów (dalej "RWP") przedstawia zasady aplikowania oraz reguły wyboru projektów do dofinansowania. Dokument ten opracowaliśmy na podstawie obowiązujących przepisów prawa krajowego i unijnego. Jakiekolwiek rozbieżności pomiędzy tym dokumentem a przepisami prawa należy rozstrzygać na rzecz przepisów prawa.

# Spis treści

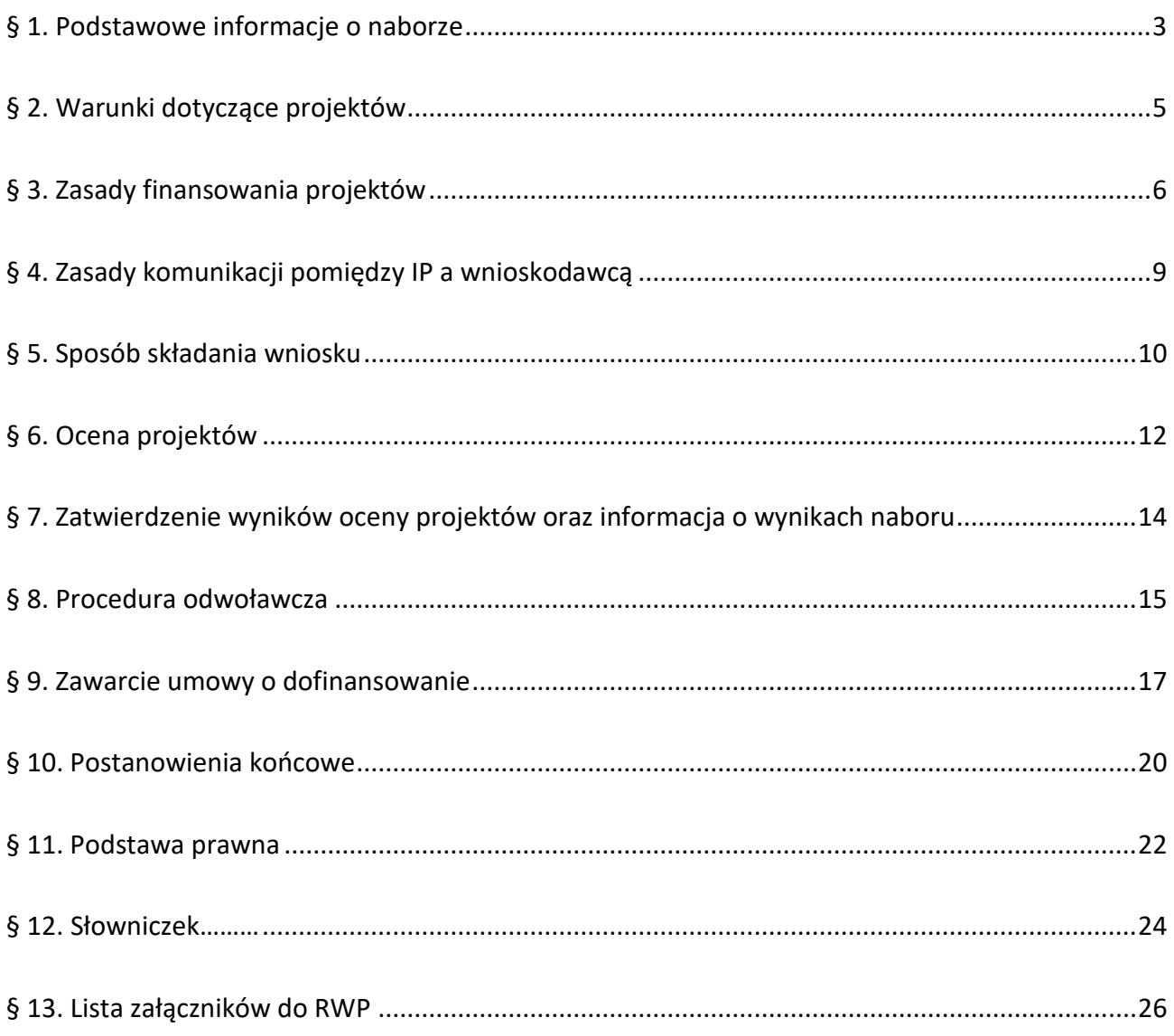

#### <span id="page-2-0"></span>**§ 1. Podstawowe informacje o naborze**

- 1. IP organizuje nabór, aby wybrać do dofinansowania projekty, które najbardziej przyczynią się do osiągnięcia celów FEPW oraz celu szczegółowego Priorytetu 1, którym jest wzmacnianie trwałego wzrostu i konkurencyjności MŚP oraz tworzenia miejsc pracy w MŚP, w tym poprzez inwestycje produkcyjne.
- 2. Wybór projektów do dofinansowania następuje w sposób konkurencyjny, o którym mowa w art. 44 ust. 1 ustawy wdrożeniowej.
- 3. O dofinansowanie projektów w ramach naboru mogą ubiegać się startupy (mikro i małe spółki kapitałowe), które:
	- − zakończyły program inkubacji nowego pomysłu biznesowego w Platformie startowej POPW lub inny program inkubacji finansowany ze środków publicznych, przy czym zakończenie programu inkubacji powinno nastąpić nie wcześniej, niż 24 miesiące przed dniem ogłoszenia naboru,
	- − posiadają Raport z inkubacji ważny na dzień złożenia wniosku o dofinansowanie, tj. Raport powinien być zgodny z minimalnym zakresem<sup>1</sup> (załącznik nr 1 do wzoru wniosku o dofinansowanie) i podpisany przez osobę uprawnioną do reprezentacji podmiotu wydającego dokument, zgodnie z odpisem właściwego rejestru,
	- − nie zawarły umowy o dofinansowanie w ramach poddziałania 1.1.2 POPW 2014- 2020,
	- − kwalifikują się do otrzymania wsparcia na podstawie art. 22 ust. 2 rozporządzenia Komisji (UE) 651/2014 - za kwalifikujące się przedsiębiorstwo uznaje się każde małe przedsiębiorstwo nienotowane na giełdzie w okresie do 5 lat po jego rejestracji, pod warunkiem że takie przedsiębiorstwo spełnia łącznie następujące warunki:
	- a) nie przejęło działalności innego przedsiębiorstwa, chyba że obrót z przejmowanej działalności stanowi mniej niż 10 % obrotu kwalifikującego się przedsiębiorstwa w roku obrotowym poprzedzającym przejęcie;
	- b) nie dokonało jeszcze podziału zysku;

l

<sup>1</sup> Obowiązujący minimalny zakres Raportu z inkubacji dostępny na [stronie naboru](https://www.parp.gov.pl/component/grants/grants/2023-platformy-startowe-dla-nowych-pomyslow-komponent-iia---wsparcie-rozwoju-dzialalnosci-gospodarczej-startupu) .

c) nie przejęło innego przedsiębiorstwa ani nie powstało w wyniku połączenia, chyba że obrót przejętego przedsiębiorstwa stanowi mniej niż 10 % obrotu kwalifikującego się przedsiębiorstwa w roku obrotowym poprzedzającym przejęcie lub obrót przedsiębiorstwa powstałego w wyniku połączenia jest wyższy o mniej niż 10 % od łącznego obrotu łączących się przedsiębiorstw w roku obrotowym poprzedzającym połączenie.

W przypadku kwalifikujących się przedsiębiorstw, które nie podlegają rejestracji, pięcioletni okres kwalifikowalności rozpoczyna się albo od momentu, w którym przedsiębiorstwo rozpoczyna działalność gospodarczą, albo od momentu, w którym zaczyna ono podlegać opodatkowaniu z tytułu działalności gospodarczej, w zależności od tego, który z nich przypada wcześniej.

W drodze odstępstwa od akapitu pierwszego lit. c) przedsiębiorstwa utworzone w wyniku połączenia między przedsiębiorstwami kwalifikującymi się do pomocy na podstawie niniejszego artykułu również uznaje się za przedsiębiorstwa kwalifikujące się

w okresie do 5 lat od daty rejestracji najstarszego przedsiębiorstwa uczestniczącego w połączeniu.

- 4. Wnioskodawcy składają wnioski wyłącznie za pośrednictwem LSI [\(https://lsi.parp.gov.pl\)](https://lsi.parp.gov.pl/). Nabór trwa **od 5 września 2023 r. do 31 października 2023 r. (w ostatnim dniu naboru do godz. 16.00)**.
- 5. Termin składania wniosków może:
	- a) zostać skrócony z zastrzeżeniem, że nabór trwa co najmniej 10 dni, może się skończyć nie wcześniej niż po 40 dniach od dnia upublicznienia ogłoszenia o naborze i o skróceniu terminu naboru IP poinformuje nie później niż na 7 dni przed planowanym terminem zakończenia naboru,
	- b) zostać wydłużony.

6. Zmiana terminu naboru każdorazowo wiąże się ze zmianą RWP zgodnie z § 10. W takim przypadku IP zmienia termin składania wniosków w RWP oraz uwzględnia zmianę w ogłoszeniu

o naborze.

- 7. Do okoliczności, które mogą wpływać na datę zakończenia naboru, należą:
	- a) zwiększenie kwoty przewidzianej na dofinansowanie projektów w ramach naboru,
	- b) złożenie w naborze wniosków na kwotę dofinansowania przekraczającą 200% kwoty przeznaczonej na dofinansowanie projektów w naborze,
	- c) długotrwałe techniczne problemy uniemożliwiające składanie wniosków.
- 8. IP oceni wszystkie projekty złożone w naborze w terminie maksymalnie 90 dni, licząc od dnia zakończenia naboru. W uzasadnionych przypadkach, w szczególności z uwagi na liczbę złożonych w trakcie naboru wniosków, termin przewidziany na ocenę może zostać przedłużony,

o czym PARP poinformuje na stronie naboru.

- 9. Środki przeznaczone na dofinansowanie projektów w naborze to **60 000 000 PLN** (słownie: sześćdziesiąt milionów złotych).
- 10. IP może zwiększyć kwotę przeznaczoną na dofinansowanie projektów w naborze. W przypadku podjęcia decyzji o zwiększeniu kwoty przeznaczonej na dofinansowanie projektów w naborze, zostanie ona zwiększona przy zastosowaniu zasady równego traktowania wnioskodawców**.**

# <span id="page-4-0"></span>**§ 2. Warunki dotyczące projektów**

1. Dofinansowanie mogą otrzymać projekty innowacyjne dotyczące wsparcia rozwoju działalności biznesowej startupów dla zweryfikowanych pomysłów w ramach programów inkubacji na Platformie startowej POPW lub innych programów finansowanych ze środków publicznych i wejście z opracowanym w ramach inkubacji produktem (wyrób lub usługa) na rynek i pierwszą sprzedaż.

Wnioskodawcy oraz projekty są zobligowani spełniać kryteria wyboru projektów obowiązujące dla działania, komponent IIa, zatwierdzone przez Komitet Monitorujący FEPW, wskazane w załączniku nr 1 do RWP.

- 2. Poniższe warunki dotyczące okresu realizacji projektu muszą zostać spełnione łącznie:
	- 1) realizacja projektu może rozpocząć się przed dniem złożenia wniosku, w dniu lub po dniu złożenia wniosku, jednak nie wcześniej niż po dniu zakończenia inkubacji,
	- 2) IP przyznaje dofinansowanie projektom, których planowany zakres rzeczowo-finansowy projektu (tj. okres kwalifikowalności wydatków) nie przekracza 12 miesięcy.
- 3. W przypadku rozpoczęcia realizacji projektu przed dniem zawarcia umowy o dofinansowanie wnioskodawca realizuje projekt na własne ryzyko.

# <span id="page-5-0"></span>**§ 3. Zasady finansowania projektów**

- 1. Pomoc udzielana jest na podstawie rozporządzenia ws. udzielania przez PARP pomocy finansowej w ramach FEPW zgodnie z Rozdziałem 4.
- 2. Dofinansowanie stanowi pomoc publiczną dla przedsiębiorstw rozpoczynających działalność zgodnie z art. 22 rozporządzenia Komisji (UE) nr 651/2014.
- 3. Wnioskodawca ma obowiązek realizacji projektu (w tym nabywania towarów i usług) zgodnie z warunkami określonymi w umowie o dofinansowanie. Wzór umowy o dofinansowanie stanowi załącznik nr 4 do RWP.
- 4. W ramach naboru , zgodnie z postanowieniami wytycznych równościowych, na etapie realizacji projektu dopuszcza się stosowanie mechanizmu racjonalnych usprawnień (MRU).
- 5. Maksymalna kwota dofinansowania projektu wynosi 600 000 PLN.
- 6. Maksymalny poziom dofinansowania projektu wynosi 85% kosztów kwalifikowalnych.
- 7. Minimalny wkład własny beneficjenta, jako % wydatków kwalifikowalnych, wynosi 15%.
- 8. Do kosztów kwalifikowalnych w zakresie realizacji projektu zalicza się koszty obejmujące następujące kategorie:
- 1) *koszty bezpośrednie:*
	- a) *środki trwałe,*
	- b) *wartości niematerialne i prawne,*
	- c) *usługi zewnętrzne,*
	- d) *wynagrodzenia personelu projektu,*
	- e) *zakup surowców lub materiałów;*
- 2) *koszty pośrednie.*
- 9. W ramach kategorii kosztów wydatkami kwalifikowalnymi do objęcia wsparciem mogą być następujące rodzaje wydatków:
	- 1) Koszty bezpośrednie, o których mowa w ust. 8 pkt 1, obejmujące **kategorie kosztów***:*
		- a) *środki trwałe* może w szczególności obejmować wydatki na:
		- zakup środków trwałych, z wyjątkiem nieruchomości,
		- raty spłat wartości początkowej środków trwałych oraz wartości niematerialnych i prawnych, poniesione przez korzystającego do dnia zakończenia realizacji projektu, do wysokości ich wartości początkowej z dnia zawarcia umowy leasingu prowadzącego do przeniesienia własności z wyłączeniem leasingu zwrotnego, albo spłatę wartości początkowej środków trwałych oraz wartości niematerialnych i prawnych, należnej z tytułu umowy leasingu prowadzącego do przeniesienia własności z wyłączeniem leasingu zwrotnego, ze spłatą kapitału przedmiotu umowy leasingu;
		- b) *wartości niematerialne i prawne* może w szczególności obejmować wydatki na:
		- nabycie wartości niematerialnych i prawnych w formie patentów, licencji, know-how, nieopatentowanej wiedzy technicznej, jeżeli wartości te spełniają łącznie następujące warunki:
			- − będą wykorzystywane wyłącznie do celów projektu objętego wsparciem,
			- − będą podlegać amortyzacji zgodnie z przepisami o rachunkowości,
			- − będą nabyte od osób trzecich nie powiązanych z wnioskodawcą/beneficjentem na warunkach rynkowych;
		- c) *usługi zewnętrzne* może w szczególności obejmować wydatki na:
- zakup usług informatycznych, wzorniczych, technicznych, doradczych i eksperckich związanych z rozwijaniem modelu biznesowego, z wyłączeniem usług szkoleniowych;
- zakup usług w zakresie promocji, z uwzględnieniem działań służących ekspansji rynkowej, w tym międzynarodowej dotyczące wdrażania nowego produktu;
- d) *wynagrodzenia personelu projektu* może obejmować wydatki na:
- wynagrodzenia personelu projektu wraz z pozapłacowymi kosztami pracy, z zastrzeżeniem, że kwalifikowalnymi składnikami są wynagrodzenia brutto oraz koszty ponoszone przez pracodawcę zgodnie z właściwymi przepisami prawa, w szczególności składki na ubezpieczenia społeczne, zdrowotne, Fundusz Pracy, Fundusz Gwarantowanych Świadczeń Pracowniczych, Pracownicze Plany Kapitałowe, odpisy na ZFŚS lub wydatki ponoszone na Pracowniczy Program Emerytalny, zgodnie z zapisami wytycznych w zakresie kwalifikowalności.
- e) *zakup surowców lub materiałów* może w szczególności obejmować wydatki na:
- zakup surowców lub materiałów służących przetestowaniu produktu (wyrobu lub usługi) oraz właściwej produkcji, tj. wytworzeniu produktu w ramach pierwszej sprzedaży.

2) *Koszty pośrednie*, kategoria o której mowa w ust. 8 pkt 2 dotyczy w szczególności wydatków na:

- a) koszty administracyjne związane z obsługą projektu (np. usługi pocztowe, telefoniczne, internetowe, księgowe, kurierskie związane z obsługą projektu, powielania dokumentów związanych z obsługą projektu),
- b) koszty wynajmu lub utrzymania budynków niezbędnych do realizacji projektu, z wyłączeniem kosztów adaptacji pomieszczeń dla celów realizacji projektu,
- c) koszty podróży i delegacji rozliczane na podstawie ryczałtów, ewidencji przebiegu pojazdu (tzw. "kilometrówka"), w oparciu o koszty poniesione w związku z użytkowaniem samochodu w celach służbowych,
- d) materiały biurowe.
- 10. Koszty pośrednie rozliczane są wg stawki ryczałtowej w wysokości do 15% bezpośrednich kwalifikowalnych kosztów wynagrodzeń personelu projektu, tj. wyliczane w relacji do kategorii "wynagrodzenia personelu projektu".
- 11. Warunki uznania poniesionych kosztów za koszty kwalifikowalne zostały określone w szczególności w § 9 rozporządzenia ws. udzielania przez PARP pomocy finansowej w ramach FEPW, w art. 44 ust. 3 ustawy ufp oraz w wytycznych w zakresie kwalifikowalności.
- 12. W przypadku zamówień, do których nie stosuje się ustawy z dnia 11 września 2019 r. Prawo zamówień publicznych (Dz.U. z 2022 r. poz. 1710, z późn. zm.) , w których postępowanie o udzielenie zamówienia wszczęto przed dniem zawarcia umowy o dofinansowanie zastosowanie mają wymogi określone w podrozdziale 3.2 wytycznych w zakresie kwalifikowalności.
- 13. W przypadku, gdy wnioskodawca przeprowadza zamówienia zgodnie z zasadą konkurencyjności jest zobowiązany opublikować zapytanie ofertowe na stronie internetowej [bazy kon](https://bazakonkurencyjnosci.funduszeeuropejskie.gov.pl/)[kurencyjności](https://bazakonkurencyjnosci.funduszeeuropejskie.gov.pl/).
- 14. Podatek VAT stanowi wydatek niekwalifikowalny projektu.

# <span id="page-8-0"></span>**§ 4. Zasady komunikacji pomiędzy IP a wnioskodawcą**

- 1. Złożenie wniosku oznacza, że wnioskodawca akceptuje zasady określone w RWP oraz jest świadomy skutków niezachowania wskazanej w RWP formy komunikacji.
- 2. Jeśli RWP nie wskazuje inaczej, komunikacja pomiędzy IP a wnioskodawcą odbywa się w formie elektronicznej za pośrednictwem LSI oraz adresów poczty elektronicznej wskazanych przez wnioskodawcę, o których mowa w ust. 4. Gdy z powodów technicznych komunikacja w formie elektronicznej nie jest możliwa, IP wskaże w komunikacie na stronie naboru inny sposób komunikacji z wnioskodawcą.
- 3. Informacja o zatwierdzonym wyniku oceny projektu doręczana jest w formie pisemnej albo elektronicznej za pośrednictwem e-PUAP<sup>2</sup>.
- 4. Wnioskodawca ma obowiązek:

l

- 1) wskazać adres poczty elektronicznej:
	- a) właściciela konta LSI oraz

<sup>2</sup> Informacja będzie doręczana za pośrednictwem e-PUAP, jeżeli wnioskodawca wskaże we wniosku o dofinansowanie adres skrzynki e-PUAP.

- b) we wniosku w sekcji "Informacje o wnioskodawcy", "Adres korespondencyjny", "Osoba do kontaktu" zapewniający skuteczną komunikację z IP,
- 2) w przypadku zmiany ww. adresów poczty elektronicznej poinformować o zmianie za pośrednictwem formularza kontaktowego udostępnionego w LSI (do czasu poinformowania o zmianie adresów poczty elektronicznej, korespondencję wysłaną na dotychczasowe adresy poczty elektronicznej uważa się za skutecznie doręczoną),
- 3) na bieżąco monitorować wniosek w LSI.
- 5. Pytania o warunki naboru można kierować:
	- 1) za pośrednictwem formularza kontaktowego dostępnego na stronie naboru,
	- 2) na adres poczty elektronicznej: info@parp.gov.pl,
	- 3) telefonicznie pod numerami 22 574 07 07 lub 0 801 332 202.
- 6. IP zamieści najczęściej zadawane pytania i odpowiedzi w formie FAQ na stronie naboru.

# <span id="page-9-0"></span>**§ 5. Sposób składania wniosku**

- 1. Wnioskodawca składa wniosek wyłącznie w LSI: [https://lsi.parp.gov.pl,](https://lsi.parp.gov.pl/) w terminie, o którym mowa w  $\S$  1 ust. 4.
- 2. Wniosek powinien zostać sporządzony w języku polskim zgodnie z art. 5 ustawy z dnia 7 października 1999 r. o języku polskim (Dz. U. z 2021 r. poz. 672 z późn. zm.), z wyjątkiem użycia obcojęzycznych nazw własnych lub pojedynczych wyrażeń w języku obcym. Dokumenty sporządzone w języku obcym powinny zostać przetłumaczone na język polski przez tłumacza przysięgłego.
- 3. Wnioskodawca ma obowiązek wypełnić wniosek zgodnie z Instrukcją wypełniania wniosku udostępnioną na stronie naboru, która stanowi załącznik nr 3 do RWP.
- 4. Po złożeniu wniosku wnioskodawca otrzyma potwierdzenie jego złożenia z nadanym mu numerem i datą, wygenerowane przez LSI. Po otrzymaniu potwierdzenia wnioskodawca nie będzie mógł wprowadzić żadnych zmian we wniosku. Wyjątkiem są sytuacje opisane w § 6 *Ocena projektów*.
- 5. Za datę i czas złożenia wniosku w naborze uznawana jest data i czas wskazana w potwierdzeniu złożenia wniosku, o którym mowa w ust. 4.
- 6. Załączniki są składane za pośrednictwem LSI, w sposób określony w ust. 1.
- 7. Wnioskodawca może wycofać wniosek do momentu zawarcia umowy o dofinansowanie. W takim przypadku wnioskodawca wycofuje wniosek w LSI oraz załącza w LSI skan pisma o wycofaniu wniosku podpisanego zgodnie z zasadami reprezentacji wnioskodawcy. Status wniosku na "wycofany" zmienia się po potwierdzeniu wycofania przez IP.
- 8. W przypadku stwierdzenia błędów związanych z funkcjonowaniem LSI, wnioskodawca w terminie naboru:
	- 1) powinien dokonać zgłoszenia błędów za pomocą formularza dostępnego w LSI,
	- 2) w przypadku awarii formularza, o którym mowa w pkt 1 powinien skontaktować się z IP za pośrednictwem formularza kontaktowego zamieszczonego na stronie naboru.
- 9. IP kieruje całość korespondencji dotyczącej przyjętego zgłoszenia błędu, w tym wynik rozpatrzenia zgłoszenia błędu, na adres poczty elektronicznej wskazany przez wnioskodawcę w zgłoszeniu błędu.
- 10. IP może pozytywnie rozpatrzyć zgłoszenie błędu przez wnioskodawcę jedynie, gdy błąd jest związany z wadliwym funkcjonowaniem LSI i leży po stronie IP, nie zaś po stronie wnioskodawcy.
- 11. Jeśli wystąpią długotrwałe problemy techniczne uniemożliwiające składanie wniosków za pomocą LSI, wnioskodawca stosuje się do komunikatów na stronie naboru.
- 12. IP zastrzega sobie możliwość wprowadzenia przerw w funkcjonowaniu LSI niezbędnych do wykonania czynności konserwacyjnych/serwisowych związanych z jego prawidłowym funkcjonowaniem. W takim przypadku na stronie naboru każdorazowo będzie publikowana informacja o sposobie komunikowania oraz trybie obsługi zgłoszeń.
- 13. W naborze wnioskodawca może złożyć tylko jeden wniosek dotyczący tego samego projektu.

#### <span id="page-11-0"></span>**§ 6. Ocena projektów**

- 1. Ocena projektu prowadzona jest w zakresie spełnienia kryteriów wyboru projektów, stanowiących załącznik nr 1 do RWP. Ocena jest jednoetapowa. Ocena dokonywana jest przez członków oceniających, którzy wchodzą w skład KOP. Ocena dokonywana jest na podstawie informacji zawartych we wniosku oraz informacji lub dokumentów, o których mowa w ust. 2 i ust. 8 (jeśli wnioskodawca był wezwany do ich złożenia).
- 2. Wnioskodawca może zostać wezwany przez IP do uzupełnienia lub poprawienia wniosku w części dotyczącej spełnienia kryteriów wyboru projektów. Wezwanie może dotyczyć każdego z kryteriów wyboru projektów stanowiących załącznik nr 1 do RWP, z wyjątkiem kryterium nr 12 "Projekt jest zgodny z Kartą praw podstawowych Unii Europejskiej i Konwencją o prawach osób niepełnosprawnych".
- 3. Wnioskodawca po otrzymaniu wezwania, o którym mowa w ust. 2, ma 10 dni na odniesienie się do uwag KOP, wprowadzenie uzupełnień lub poprawienie wniosku w LSI w zakresie określonym w wezwaniu. Termin ten jest liczony od dnia następującego po dniu wysłania wezwania.
- 4. Po upływie terminu, o którym mowa w ust. 3, wniosek zostaje przekazany członkom oceniającym KOP w LSI do oceny.

Jeśli wnioskodawca nie uzupełni lub nie poprawi wniosku w wyznaczonym terminie, ocenie podlegać będzie wersja wniosku, która została pierwotnie skierowana do oceny. Jeśli wnioskodawca uzupełni lub poprawi wniosek w wyznaczonym terminie, lecz niezgodnie z zakresem wezwania, ocenie podlegać będzie wersja wniosku uwzględniająca dokonane uzupełnienia lub poprawę pomimo, że są niezgodne z zakresem wezwania.

- 5. W przypadku stwierdzenia we wniosku oczywistych omyłek IP może je poprawić bez konieczności wzywania wnioskodawcy do ich poprawienia (w takim przypadku IP poprawia omyłkę z urzędu i zawiadamia o tym, przesyłając informację na adres poczty elektronicznej wnioskodawcy), albo wezwać wnioskodawcę do ich poprawienia w trybie, o którym mowa w ust. 2.
- 6. Ocena poszczególnych kryteriów dokonywana jest przez członków oceniających KOP dokonujących wspólnej oceny danego projektu. Członkowie oceniający oceniają wspólnie

wszystkie kryteria przewidziane w ramach oceny projektów. Podczas podejmowania decyzji o ocenie kryterium członkowie oceniający dany projekt zobowiązani są do wypracowania wspólnej, jednomyślnej oceny w ramach kryterium.

- 7. Jeżeli dodatkowo członkowie oceniający KOP uznają, że niezbędna jest poprawa wniosku, w części dotyczącej spełnienia kryteriów wyboru projektów w zakresie:
	- 1) uwzględnienia części wydatków kwalifikowalnych (do 20%) za wydatki niekwalifikowalne, w przypadku gdy członkowie oceniający KOP uznają te wydatki za niekwalifikowalne,
	- 2) wskaźników,
	- 3) porządkowych zmian we wniosku,

wnioskodawca może zostać wezwany przez IP do uzupełnienia lub poprawienia wniosku we wskazanym w wezwaniu zakresie.

- 8. Wnioskodawca po otrzymaniu od IP wezwania, o którym mowa w ust. 7 ma 3 dni na poprawę wniosku w LSI w zakresie określonym w wezwaniu. Termin ten jest liczony od dnia następującego po dniu wysłania wezwania.
- 9. W zakresie oceny kryteriów wyboru projektów członkowie oceniający KOP mogą ocenić je negatywnie lub pozytywnie, przyznając punktację zgodnie z opisem danego kryterium określonym w załączniku nr 1 do RWP.
- 10. W wyniku oceny projekt może zostać:
	- 1) wybrany do dofinansowania gdy uzyskał minimalną liczbę punktów umożliwiającą wybranie projektu do dofinansowania w ramach naboru, jednocześnie spełnił wszystkie kryteria, uzyskując wymagane minima punktowe w ramach wszystkich kryteriów,

a kwota przeznaczona na dofinansowanie projektów w naborze umożliwia wybranie go do dofinansowania,

albo

- 2) niewybrany do dofinansowania gdy nie uzyskał minimalnej liczby punktów umożlwiającej wybranie projektu do dofinansowania w ramach naboru lub nie uzyskał wymaganego minimum punktowego dla co najmniej jednego z kryteriów lub kwota przeznaczona na dofinansowanie projektów w naborze została wyczerpana.
- 11. W przypadku, gdy kwota przeznaczona na dofinansowanie projektów w naborze uniemożliwia dofinansowanie wszystkich projektów, o których mowa w ust. 10 pkt 1, dofinansowanie uzyskują projekty, które zdobędą największą liczbę punktów w ramach oceny kryteriów wyboru projektów. W przypadku projektów, które w wyniku oceny uzyskały taką samą liczbę punktów, o wyborze do dofinansowania decydować będą kryteria rozstrzygające określone w załączniku nr 1 do RWP.
- 12. IP zatwierdza wyniki oceny projektów przedstawione przez KOP.

#### <span id="page-13-0"></span>**§ 7. Zatwierdzenie wyników oceny projektów oraz informacja o wynikach naboru**

- 1. Przewidywany termin zatwierdzenia wyników oceny projektów przez IP wynosi 100 dni licząc od dnia zakończenia naboru.
- 2. W uzasadnionych przypadkach, w szczególności z uwagi na liczbę złożonych w trakcie naboru wniosków, termin przewidziany na ocenę i zatwierdzenie wyników oceny może zostać przedłużony, o czym IP poinformuje na stronie naboru oraz portalu.
- 3. IP w terminie 3 dni od zatwierdzenia wyników oceny przez IP upublicznia na stronie naboru oraz na portalu wyniki naboru w formie Informacji o projektach wybranych do dofinansowania oraz o projektach, które otrzymały ocenę negatywną, zgodnie z art. 57 ust. 1 ustawy wdrożeniowej. W przypadku projektów wybranych do dofinansowania w Informacji IP podaje również wysokość przyznanej kwoty dofinansowania wynikającą z wyboru projektu do dofinansowania.
- 4. IP niezwłocznie po zatwierdzeniu wyników oceny informuje wnioskodawcę o zatwierdzonym wyniku oceny jego projektu. W tym celu IP wysyła do wnioskodawcy informację o zatwierdzonym wyniku oceny w formie pisemnej albo elektronicznej za pośrednictwem skrzynki e-PUAP<sup>3</sup>.
- 5. Po wybraniu projektu do dofinansowania (pozytywna ocena), IP informuje wnioskodawcę:
	- a) że wniosek spełnił kryteria wyboru projektów,
	- b) w jaki sposób odbywać się będzie komunikacja w celu zawarcia umowy o dofinansowanie.
- 6. Jeśli IP nie wybrała projektu do dofinansowania (negatywna ocena), informuje wnioskodawcę o wyniku oceny wraz z uzasadnieniem oraz pouczeniem o możliwości wniesienia protestu, zgodnie z art. 64 ustawy wdrożeniowej.

Negatywna ocena obejmuje również przypadek, w którym projekt nie może być wybrany do dofinansowania z uwagi na wyczerpanie kwoty przeznaczonej na dofinansowanie projektów w danym naborze, zgodnie z art. 77 ust. 3 ustawy wdrożeniowej.

- 7. Informacja IP o negatywnej ocenie nie stanowi decyzji w rozumieniu ustawy z dnia 14 czerwca 1960 r. Kodeks postępowania administracyjnego (Dz.U. z 2023 r. poz. 775, z późn. zm.).
- 8. Wnioskodawca po zatwierdzeniu wyników oceny przez IP ma prawo dostępu do dokumentów związanych z oceną swojego projektu bez możliwości dostępu do danych osobowych osób, które oceniły jego projekt.

# <span id="page-14-0"></span>**§ 8. Procedura odwoławcza**

l

- 1. Wnioskodawca może wnieść protest do IP w terminie 14 dni od dnia doręczenia informacji o negatywnym wyniku oceny projektu, zgodnie z art. 64 ustawy wdrożeniowej.
- 2. Wnioskodawca może wycofać protest do czasu zakończenia jego rozpatrywania przez IP, poprzez złożenie do IP oświadczenia w tej sprawie w formie pisemnej.

<sup>3</sup> Informacja będzie doręczana za pośrednictwem e-PUAP, jeżeli wnioskodawca wskaże we wniosku o dofinansowanie adres skrzynki e-PUAP

- 3. Protest rozpatrywany jest w terminie 21 dni od dnia wpływu do IP. W uzasadnionych przypadkach termin rozpatrzenia protestu może zostać przedłużony, szczególnie w sytuacji, gdy przy rozpatrywaniu protestu konieczne jest skorzystanie z pomocy eksperta. W takiej sytuacji termin rozpatrzenia protestu nie może przekroczyć łącznie 45 dni od dnia wpływu do IP.
- 4. Na prawo wnioskodawcy do wniesienia protestu nie wpływa negatywnie błędne pouczenie lub brak pouczenia w informacji o negatywnej ocenie projektu.
- 5. IP informuje wnioskodawcę o wyniku rozpatrzenia jego protestu, przekazując mu w szczególności:
	- 1) treść rozstrzygnięcia polegającego na uwzględnieniu albo nieuwzględnieniu protestu, wraz z uzasadnieniem;
	- 2) w przypadku nieuwzględnienia protestu pouczenie o możliwości wniesienia skargi do sądu administracyjnego na zasadach określonych w art. 73 ustawy wdrożeniowej.
- 6. Uwzględnienie protestu polega na wybraniu projektu do dofinansowania i aktualizacji informacji, o której mowa w § 7 ust 3.
- 7. W przypadku, gdy na jakimkolwiek etapie postępowania w zakresie procedury odwoławczej zostanie wyczerpana kwota przeznaczona na dofinansowanie projektów w ramach działania, IP pozostawia protest bez rozpatrzenia, informując o tym wnioskodawcę w formie pisemnej albo elektronicznej za pośrednictwem skrzynki e-PUAP<sup>4</sup>, wraz z pouczeniem o możliwości wniesienia skargi do sądu administracyjnego na zasadach określonych w art. 73 ustawy wdrożeniowej.
- 8. IP niezwłocznie podaje do publicznej wiadomości na stronie naboru oraz na portalu informację o wyczerpaniu kwoty w ramach działania.
- 9. W przypadku:

l

- a) nieuwzględnienia protestu,
- b) pozostawienia protestu bez rozpatrzenia,

<sup>4</sup> Informacja będzie doręczana za pośrednictwem e-PUAP, jeżeli wnioskodawca wskaże we wniosku o dofinansowanie adres skrzynki e-PUAP.

wnioskodawca może wnieść skargę do sądu administracyjnego, zgodnie z trybem określonym w art. 73-76 ustawy wdrożeniowej.

- 10. Prawomocne rozstrzygnięcie sądu, z wyłączeniem uwzględnienia skargi, o którym mowa w art. 73 ust. 8 pkt 1 ustawy wdrożeniowej kończy procedurę odwoławczą oraz procedurę wyboru projektu.
- 11. Procedura odwoławcza nie wstrzymuje zawierania umów o dofinansowanie z wnioskodawcami, których projekty zostały wybrane do dofinansowania.

# <span id="page-16-0"></span>**§ 9. Zawarcie umowy o dofinansowanie**

- 1. IP może zawrzeć umowę o dofinansowanie, jeżeli:
	- 1) projekt został umieszczony na zatwierdzonej liście projektów wybranych do dofinansowania;
	- 2) projekt spełnia wszystkie kryteria, na podstawie których został wybrany do dofinansowania;
	- 3) nie doszło do unieważnienia postępowania w zakresie wyboru projektów;
	- 4) wnioskodawca nie zrezygnował z dofinansowania;
	- 5) wnioskodawca dostarczył w wyznaczonym terminie wszystkie prawidłowo wypełnione dokumenty, o których mowa w ust. 4;
	- 6) brak jest negatywnych przesłanek zawarcia umowy o dofinansowanie w wyniku weryfikacji dokumentów, o których mowa w pkt 5;
	- 7) wnioskodawca nie został wykluczony z możliwości otrzymania dofinansowania na podstawie przepisów odrębnych;
	- 8) zweryfikuje na podstawie Oświadczenia o statusie MŚP, że wnioskodawca posiada status mikro lub małego przedsiębiorcy;
	- 9) zweryfikuje, że wnioskodawca spełnia warunki określone w art. 22 ust. 2 rozporządzenia Komisji (UE) 651/2014;
	- 10)zweryfikuje, czy nie zachodzą przesłanki określone w art. 207 ust. 4 ufp, w szczególności wystąpi do ministra właściwego ds. finansów publicznych o informację, czy wnioskodawca, którego projekt został wybrany do dofinansowania, nie jest podmiotem wykluczonym na podstawie art. 207 ufp;
	- 11)zweryfikuje na podstawie zaświadczenia o niekaralności, że nie zachodzą przesłanki określone w:
- a) art. 12 ust. 1 pkt 1 ustawy z dnia 15 czerwca 2012 r. o skutkach powierzania wykonywania pracy cudzoziemcom przebywającym wbrew przepisom na terytorium Rzeczypospolitej Polskiej (Dz.U. 2021 r. poz. 1745),
- b) art. 9 ust. 1 pkt 2 i 2a ustawy z dnia 28 października 2002 r. o odpowiedzialności podmiotów zbiorowych za czyny zabronione pod groźbą kary (Dz.U. z 2023 r. poz. 659),
- c) art. 6b ust. 3 pkt 1-2 ustawy o PARP;
- 12) potwierdzi, że wnioskodawca nie naruszył w sposób istotny umowy zawartej z PARP zgodnie z art. 6b ust. 3 pkt 3 lit. c ustawy o PARP;
- 13)zweryfikuje na podstawie oświadczenia, że wnioskodawca nie jest przedsiębiorstwem, na którym ciąży obowiązek zwrotu pomocy, ponieważ Komisja Europejska uznała pomoc za niezgodną z prawem oraz rynkiem wewnętrznym;
- 14)zweryfikuje na podstawie dokumentów złożonych przez wnioskodawcę, że nie jest przedsiębiorstwem w trudnej sytuacji, o którym mowa w art. 2 pkt 18 rozporządzenia Komisji (UE) nr 651/2014;
- 15)zweryfikuje na podstawie zaświadczeń, że wnioskodawca nie zalega z wpłatami z tytułu należności publicznoprawnych oraz ze składkami na ubezpieczenie społeczne i zdrowotne;
- 16) zweryfikuje na podstawie oświadczenia wnioskodawcy, że nie zachodzą przesłanki określone w:

a) art. 2 rozporządzenia Rady (WE) nr 765/2006, które skutkowałyby zakazem udostępnienia funduszy lub zasobów gospodarczych,

b) art. 2 i art. 9 rozporządzeń Rady (UE) nr 269/2014, (UE) nr 208/2014 lub art. 2 decyzji Rady 2014/145/WPZiB, które skutkowałyby zakazem udostępnienia środków finansowych lub zasobów gospodarczych,

c) art. 2 i 3 ustawy o szczególnych rozwiązaniach w zakresie przeciwdziałania wspieraniu agresji na Ukrainę, które skutkowałyby zakazem udostępnienia środków finansowych, funduszy lub zasobów gospodarczych,

d) art. 5l rozporządzenia Rady (UE) nr 833/2014, które skutkowałyby zakazem udzielania bezpośredniego lub pośredniego wsparcia, w tym udzielenia finansowania i pomocy finansowej lub przyznania jakichkolwiek innych korzyści w ramach krajowego programu;

- 17) zweryfikuje na podstawie oświadczenia wnioskodawcy, że dofinansowanie nie zostanie przeznaczone:
	- a) na działalność zakazaną na podstawie aktów prawa unijnego przyjętych lub nowelizowanych w związku z agresją Rosji wobec Ukrainy, tj. rozporządzeń Rady: (UE)

2022/263, (UE) nr 833/2014, (UE) nr 692/2014 lub (WE) nr 765/2006, decyzji Rady: (WPZiB) 2022/266, 2014/512/WPZiB, 2014/145/WPZiB lub 2012/642/WPZiB,

- b) na zaspokojenie roszczeń, o których mowa w art. 11 rozporządzeń Rady: (UE) nr 833/2014, (UE) nr 269/2014, (UE) nr 208/2014, art. 10 rozporządzenia Rady (UE) 2022/263, art. 6 rozporządzenia Rady (UE) nr 692/2014, art. 8d rozporządzenia Rady (WE) nr 765/2006, art. 7 decyzji Rady 2014/512/WPZiB lub art. 2n decyzji Rady 2012/642/WPZiB;
- 18)została rozstrzygnięta procedura odwoławcza projektu, o dofinansowanie którego ubiegał się wnioskodawca w ramach naboru.
- 2. Na podstawie art. 61 ust. 4 ustawy wdrożeniowej, w uzasadnionych przypadkach IP może odmówić zawarcia umowy o dofinansowanie jeżeli zachodzi obawa wyrządzenia szkody w mieniu publicznym w następstwie zawarcia umowy o dofinansowanie, w szczególności, gdy w stosunku do wnioskodawcy będącego osobą fizyczną lub członka organów zarządzających wnioskodawcy niebędącego osobą fizyczną toczy się postępowanie karne lub karne skarbowe za przestępstwo składania fałszywych zeznań, przekupstwa, przeciwko mieniu, wiarygodności dokumentów, obrotowi pieniędzmi i papierami wartościowymi, obrotowi gospodarczemu, systemowi bankowemu albo inne związane z wykonywaniem działalności gospodarczej lub popełnione w celu osiągnięcia korzyści majątkowych, w związku z dofinansowaniem, które zostało udzielone ze środków publicznych na realizację projektu temu wnioskodawcy, podmiotowi powiązanemu z nim osobowo lub kapitałowo lub członkowi organów zarządzających tego wnioskodawcy lub podmiotu.
- 3. W przypadku gdy IP, po wybraniu projektu do dofinansowania a przed zawarciem umowy o dofinansowanie powzięła wiedzę o okolicznościach mogących mieć negatywny wpływ na wynik oceny projektu - projekt jest ponownie kierowany do oceny w stosownym zakresie,

zgodnie z art. 61 ust. 8 ustawy wdrożeniowej. Informację o konieczności skierowania ponownie wniosku do oceny IP wysyła do wnioskodawcy niezwłocznie w trybie, o którym mowa w § 7 ust. 4.

- 4. W celu zawarcia umowy o dofinansowanie Wnioskodawca wyznacza osobę zarządzającą projektem przekazując do IP "Wniosek o dodanie osoby uprawnionej zarządzającej projektem po stronie Beneficjenta"<sup>5</sup>. Wniosek należy przekazać w formie pisemnej albo elektronicznej na adres umowa FEPW startupy@parp.gov.pl albo za pośrednictwem skrzynki e-PUAP, w terminie 7 dni od dnia doręczenia pisma, o którym mowa w § 7 ust. 4. Po przekazaniu wniosku IP wzywa Wnioskodawcę za pośrednictwem Systemu informatycznego SL2021 do dostarczenia wskazanych w wezwaniu dokumentów niezbędnych do zawarcia umowy o dofinansowanie. Wnioskodawca przekazuje te dokumenty za pośrednictwem Systemu informatycznego SL2021 w terminie 7 dni od dnia otrzymania wezwania w Systemie informatycznym SL2021. Jeśli Wnioskodawca nie przekaże "Wniosku o dodanie osoby uprawnionej zarządzającej projektem po stronie Beneficjenta" lub nie dostarczy kompletnych co do formy i treści dokumentów w wyżej wymienionych terminach, IP może odmówić zawarcia umowy o dofinansowanie.
- 5. Umowa o dofinansowanie może zostać zawarta w formie elektronicznej. W takim przypadku wnioskodawca powinien zapewnić, aby osoby upoważnione do jego reprezentowania posiadały kwalifikowalny podpis elektroniczny.
- 6. W sytuacji o której mowa w ust. 5, jeżeli dokumenty niezbędne do zawarcia umowy o dofinansowanie są poprawne, IP udostępnia w Systemie informatycznym SL2021 umowę o dofinansowanie. Wnioskodawca podpisuje umowę, a następnie udostępnia ją w Systemie informatycznym SL2021 w celu podpisania przez IP.

#### <span id="page-19-0"></span>**§ 10. Postanowienia końcowe**

l

1. W sprawach nieuregulowanych w RWP mają zastosowanie przepisy powszechnie obowiązującego prawa.

<sup>5</sup> Wzór Wniosku o dodanie osoby uprawnionej zarządzającej projektem po stronie Beneficjenta jest dostępny na stronie naboru.

- 2. RWP nie może być zmieniany w części dotyczącej wskazania sposobu wyboru projektów do dofinansowania i jego opisu.
- 3. Możliwość zmiany RWP w zakresie kryteriów wyboru projektów istnieje wyłącznie w sytuacji, gdy nie złożono jeszcze żadnego wniosku. Zmiana ta skutkuje odpowiednim wydłużeniem terminu składania wniosków.
- 4. W przypadku zmiany RWP, IP zamieszcza na stronie naboru oraz na portalu komunikaty informujące o dokonanych zmianach zawierające w szczególności informację o jego zmianie, aktualną treść RWP, uzasadnienie zmiany oraz termin, od którego stosuje się zmianę. IP udostępnia na stronie naboru oraz na portalu poprzednie wersje RWP.
- 5. Jeśli IP zmieniła RWP, a w naborze złożono wnioski, IP niezwłocznie i indywidualnie informuje o tym każdego wnioskodawcę. Informacja o zmianach wprowadzonych w RWP zostanie przekazana na adres poczty elektronicznej wskazany we wniosku.
- 6. Zmiany RWP obowiązują od daty wskazanej w informacji o zmianach, opublikowanej na stronie naboru. Zmiany nie mogą skutkować nierównym traktowaniem wnioskodawców w ramach naboru.
- 7. IP, na podstawie art. 58 ustawy wdrożeniowej unieważnia nabór w jego trakcie, jeżeli:
	- 1) w terminie składania wniosków nie złożono wniosku, lub
	- 2) wystąpiła istotna zmiana okoliczności powodująca, że wybór projektów do dofinansowania nie leży w interesie publicznym, czego nie można było wcześniej przewidzieć, lub
	- 3) postępowanie w zakresie wyboru projektów do dofinansowania jest obarczone niemożliwą do usunięcia wadą prawną.
- 8. Unieważnienie postępowania może nastąpić po jego zakończeniu w przypadku zaistnienia przesłanek wskazanych w ust. 7 pkt 2 lub pkt 3.
- 9. W sytuacji wycofania z naboru wszystkich wniosków po jego zakończeniu IP unieważnia nabór.
- 10. Informacja o unieważnieniu naboru oraz jego przyczynach jest zamieszczana na stronie IP oraz na portalu, w terminie 7 dni od unieważnienia.
- 11. Dostęp do informacji przedstawianych przez wnioskodawców mogą uzyskać podmioty dokonujące ewaluacji programów z zastrzeżeniem, że zapewnią ich poufność oraz będą chronić informacje stanowiące tajemnice prawnie chronione.
- 12. IP zastrzega sobie możliwość powierzenia czynności w zakresie weryfikacji statusu MŚP oraz trudnej sytuacji wnioskodawcy, o której mowa w art. 2 pkt 18 rozporządzenia Komisji (UE) nr 651/2014, podmiotom zewnętrznym.

# <span id="page-21-0"></span>**§ 11. Podstawa prawna**

- 1. PARP, z siedzibą w Warszawie, przy ul. Pańskiej 81/83 , prowadzi nabór na podstawie:
	- 1) ustawy wdrożeniowej ustawy z dnia 28 kwietnia 2022 r. o zasadach realizacji zadań finansowanych ze środków europejskich w perspektywie finansowej 2021-2027 (Dz. U. poz. 1079);
	- 2) Porozumienia w sprawie powierzenia zadań związanych z realizacją programu Fundusze Europejskie dla Polski Wschodniej 2021–2027 zawartego w dniu 17.11.2022 r. pomiędzy Ministrem Funduszy i Polityki Regionalnej a Polską Agencją Rozwoju Przedsiębiorczości.
- 2. IP realizuje nabór zgodnie z regulacjami unijnymi i krajowymi.
	- 1) Regulacje unijne są to:
		- a) Rozporządzenie Parlamentu Europejskiego i Rady (UE) 2021/1060 z dnia 24 czerwca 2021 r. ustanawiające wspólne przepisy dotyczące Europejskiego Funduszu Rozwoju Regionalnego, Europejskiego Funduszu Społecznego Plus, Funduszu Spójności, Funduszu na rzecz Sprawiedliwej Transformacji i Europejskiego Funduszu Morskiego, Rybackiego i Akwakultury, a także przepisy finansowe na potrzeby tych funduszy oraz na potrzeby Funduszu Azylu, Migracji i Integracji, Funduszu Bezpieczeństwa Wewnętrznego i Instrumentu Wsparcia Finansowego na rzecz Zarządzania Granicami i Polityki Wizowej (Dz. Urz. UE L 231 z 30.6.2021, s. 159, z późn zm.), zwane "rozporządzeniem ogólnym";
- b) Rozporządzenie Parlamentu Europejskiego i Rady (UE) nr 2021/1058 z dnia 24 czerwca 2021 r. w sprawie Europejskiego Funduszu Rozwoju Regionalnego i Funduszu Spójności (Dz. Urz. UE L 231 z 30.06.2021, str. 60), zwane "rozporządzeniem EFRR";
- c) Rozporządzenie Komisji (UE) nr 651/2014 z dnia 17 czerwca 2014 r. uznające niektóre rodzaje pomocy za zgodne z rynkiem wewnętrznym w zastosowaniu art. 107 i 108 Traktatu (Dz. Urz. UE L 187 z 26.6.2014, str. 1, z późn. zm.), zwane "rozporządzeniem Komisji (UE) nr 651/2014";
- 2) Regulacje krajowe są to:
	- a) Program Fundusze Europejskie dla Polski Wschodniej 2021-2027, zatwierdzony decyzją Komisji Europejskiej z dnia 6 października 2022 r. zwany "FEPW";
	- b) Szczegółowy Opis Priorytetów Programu Fundusze Europejskie dla Polski Wschodniej 2021-2027, zwany "SZOP";
	- c) Umowa Partnerstwa dla Realizacji Polityki Spójności w Polsce na lata 2021-2027 zatwierdzona przez Komisję Europejską w dniu 30 czerwca 2022 r.;
	- d) ustawa z dnia 9 listopada 2000 r. o utworzeniu Polskiej Agencji Rozwoju Przedsiębiorczości (Dz. U. z 2023 r. poz. 462), zwana "ustawą o PARP";
	- e) ustawa z dnia 27 sierpnia 2009 r. o finansach publicznych (Dz. U. z 2022 r. poz. 1634, z późn. zm.), zwana "ufp";
	- f) ustawa z dnia 30 kwietnia 2004 r. o postępowaniu w sprawach dotyczących pomocy publicznej (Dz. U. z 2023 r. poz. 702);
	- g) rozporządzenie Ministra Funduszy i Polityki Regionalnej z dnia 20 grudnia 2022 r. w sprawie udzielania przez Polską Agencję Rozwoju Przedsiębiorczości pomocy finansowej w ramach Priorytetu 1 Przedsiębiorczość i Innowacje oraz Priorytetu 5 Zrównoważona Turystyka programu Fundusze Europejskie dla Polski Wschodniej 2021– 2027 (Dz. U. poz. 2773 zwane "rozporządzeniem ws. udzielania przez PARP pomocy finansowej w ramach FEPW";
- h) Wytyczne dotyczące kwalifikowalności wydatków na lata 2021-2027, zwane "wytycznymi w zakresie kwalifikowalności".
- i) Wytyczne dotyczące wyboru projektów na lata 2021-2027,
- j) Wytyczne dotyczące realizacji zasad równościowych w ramach funduszy unijnych na lata 2021-2027, zwane "wytycznymi równościowymi";
- k) rozporządzenie Rady Ministrów z dnia 29 marca 2010 r. w sprawie zakresu informacji przedstawianych przez podmiot ubiegający się o pomoc inną niż pomoc de minimis lub pomoc de minimis w rolnictwie lub rybołówstwie (Dz.U. Nr 53 poz. 312, z późn. zm.).

#### <span id="page-23-0"></span>**§ 12. Słowniczek**

- 1. Użyte w RWP określenia i skróty oznaczają:
	- 1) Animator Platformy startowej ośrodek innowacji, strona umowy o dofinansowanie realizacji projektu z poddziałania 1.1.1 POPW, zawartej z PARP;
	- 2) beneficjent podmiot, o którym mowa w art. art. 2 pkt 9 rozporządzenia ogólnego;
	- 3) członkowie KOP członków oceniających KOP oraz Przewodniczącego KOP, jego zastępców, sekretarza KOP, jego zastępców;
	- 4) członkowie oceniający KOP pracowników IP lub ekspertów w liczbie co najmniej 2 osób, którym przydzielono do oceny wniosek;
	- 5) dni dni kalendarzowe;
	- 6) działanie działanie 1.1 "Platformy startowe dla nowych pomysłów", w ramach Priorytetu 1 "Przedsiębiorczość i Innowacje" FEPW;
	- 7) FEPW program Fundusze Europejskie dla Polski Wschodniej;
	- 8) ekspert osobę, o której mowa w Rozdziale 17 ustawy wdrożeniowej;
	- 9) inkubacja wsparcie rozwoju pomysłu biznesowego od chwili rejestracji przedsiębiorcy do czasu zweryfikowania modelu biznesowego i opracowania produktu o minimalnej koniecznej funkcjonalności;
	- 10) Instytucja Pośrednicząca (IP) podmiot, o którym mowa w art. 2 pkt 10 ustawy wdrożeniowej, który na mocy porozumienia zawartego z IZ realizuje zadania w ramach FEPW. W przypadku działania funkcję IP pełni PARP;
- 11) Instytucja Zarządzająca (IZ) instytucję, o której mowa w art. 2 pkt 12 ustawy wdrożeniowej. W przypadku działania funkcję IZ pełni minister właściwy ds. rozwoju regionalnego;
- 12) Komisja Oceny Projektów (KOP) komisję, o której mowa w art. 53 ustawy wdrożeniowej, powołaną do oceny spełnienia kryteriów wyboru projektów uczestniczących w naborze;
- 13) komponent IIa komponent IIa pn. "Wsparcie rozwoju działalności gospodarczej startupu", w ramach działania 1.1 FEPW;
- 14) LSI lokalny system informatyczny dla perspektywy finansowej 2021-2027, zapewniający obsługę procesów związanych z wnioskowaniem o dofinansowanie i oceną wniosków o dofinansowanie;
- 15)mechanizm racjonalnych usprawnień (MRU) mechanizm, o którym mowa w sekcji 4.1.2. wytycznych równościowych;
- 16)mikro lub mały przedsiębiorca odpowiednio mikro lub małego przedsiębiorcę spełniającego warunki określone w załączniku I do rozporządzenia rozporządzeniem Komisji (UE) nr 651/2014;
- 17) nabór postępowanie w zakresie wyboru projektów do dofinansowania, o którym mowa w art. 50 ust.1 ustawy wdrożeniowej, nabór nr FEPW.01.01-IP.01-002/23 przeprowadzany w ramach komponentu IIa;
- 18) OSI na terenie makroregionu Polski Wschodniej obszary strategicznej interwencji (OSI) na terenie makroregionu Polski Wschodniej zagrożone trwałą marginalizacją, miasta średnie tracące funkcje społeczno-gospodarcze, o których mowa w załączniku nr 6 i 7 do RWP;
- 19) PARP Polska Agencja Rozwoju Przedsiębiorczości;
- 20) personel projektu osoby, o których mowa w Wykazie pojęć oraz Podrozdziale 3.8 wytycznych w zakresie kwalifikowalności, zaangażowane na podstawie stosunku pracy do realizacji zadań lub czynności przewidzianych w projekcie , których wynagrodzenie zostało uwzględnione w ramach kosztów wskazanych w kategorii "wynagrodzenia personelu projektu";
- 21) Platforma startowa POPW program wsparcia pomysłów obejmujących fazę inkubacji startupów, realizowany przez Animatora Platformy startowej (ośrodek innowacji) w ramach poddziałania 1.1.1 POPW;
- 22) poddziałanie 1.1.1 POPW poddziałanie 1.1.1 "Platformy startowe dla nowych pomysłów" w ramach POPW;
- 23) poddziałanie 1.1.2 POPW 2014-2020 poddziałanie 1.1.2 "Rozwój start-upów w Polsce Wschodniej" w ramach POPW;
- 24) POPW Program Operacyjny Polska Wschodnia 2014-2020;
- 25) portal portal internetowy, o którym mowa w art. 2 pkt 19 ustawy wdrożeniowej, dostępny pod adresem: [www.funduszeeuropejskie.gov.pl;](http://www.funduszeeuropejskie.gov.pl/)
- 26) projekt kompleksowe przedsięwzięcie, które jest przedmiotem wniosku o dofinansowanie, o którym mowa w art. 2 pkt 22 ustawy wdrożeniowej;
- 27) RWP Regulamin wyboru projektów dla naboru FEPW.01.01-IP.01-002/23;
- 28)skrzynka e-PUAP usługa, która umożliwia wysyłanie i odbieranie korespondencji elektronicznej, ze skutkiem prawnym równoważnym jak list polecony za potwierdzeniem odbioru;
- 29)startup przedsiębiorstwo stworzone w celu poszukiwania powtarzalnego, skalowalnego i rentownego modelu biznesowego;
- 30) strona naboru stronę internetową prowadzoną przez IP w zakresie naboru, pod adresem [komponent IIa FEPW;](https://www.parp.gov.pl/component/grants/grants/2023-platformy-startowe-dla-nowych-pomyslow-komponent-iia---wsparcie-rozwoju-dzialalnosci-gospodarczej-startupu)
- 31) System informatyczny SL2021 aplikacja centralnego systemu informatycznego, wspierająca procesy związane z zawieraniem umowy i obsługą projektu do dnia zawarcia umowy;
- 32) wniosek wniosek o dofinansowanie projektu wraz z załącznikami, w którym zawarte są informacje na temat wnioskodawcy oraz opis projektu;
- 33) wnioskodawca podmiot, o którym mowa w art. 2 pkt 34 ustawy wdrożeniowej.

#### <span id="page-25-0"></span>**§ 13. Lista załączników do RWP**

**Załącznik nr 1.** Kryteria wyboru projektów.

- **Załącznik nr 2.** Wzór wniosku o dofinansowanie.
- **Załącznik nr 3.** Instrukcja wypełniania wniosku o dofinansowanie.
- **Załącznik nr 4.** Wzór umowy o dofinansowanie.
- **Załącznik nr 5.** Katalog wspólnych obszarów inteligentnych specjalizacji regionów Polski Wschodniej.
- **Załącznik nr 6.** Lista miast średnich tracących funkcje społeczno-gospodarcze z terytorium makroregionu Polski Wschodniej.

**Załącznik nr 7.** Lista gmin zagrożonych trwałą marginalizacją z terytorium makroregionu Polski Wschodniej.